# PowerShell Function: Get-CoraSeQuenceServiceGUID

Last Modified on 07/16/2024 9:29 am EDT

V9.0

## Method

[CoraSeQuence.Services](http://kb.pnmsoft.com/help/powershell-module-corasequence-services)

### Description

Gets the current GUID of a Cora SeQuence service.

### Syntax

Get-CoraSeQuenceServiceGUID [-Service] <Object> [[-ServiceID] <Int32>] [<CommonParameters>]

#### **Parameters**

#### -Service < Object>

Determines the type of the seCora SeQuence service: Active Directory Synchronization Service (ADSS), Background Runtime Service (BRS), or Job Execution Service (JES).

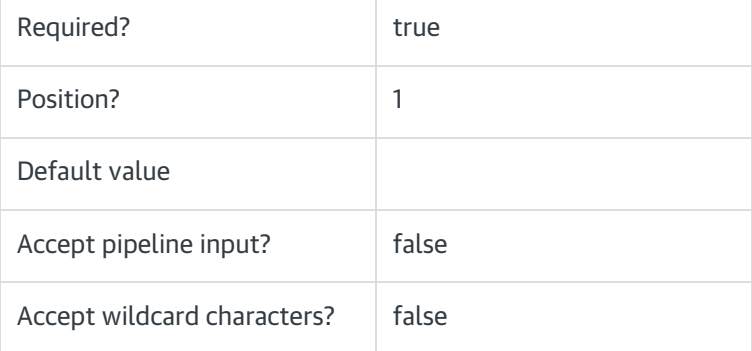

#### -ServiceID <Int32>

Sets the numeric ID of the service instance when there are multiple instances of the same service.

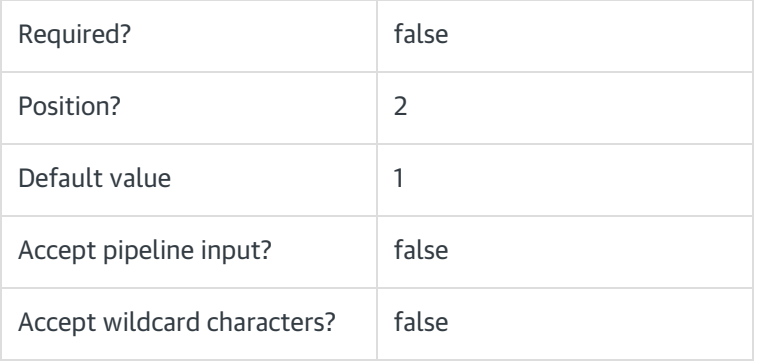

#### <CommonParameters>

This function supports these common parameters: Verbose, Debug, ErrorAction, ErrorVariable, WarningAction, WarningVariable, OutBuffer, PipelineVariable, and OutVariable.

For more information, see [about\\_CommonParameters](https://go.microsoft.com/fwlink/?LinkID=113216).

# Examples

PS C:\>Get-CoraSeQuenceServiceGUID -Service ADSS

PS C:\>Get-CoraSeQuenceServiceGUID -Service BRS -ServiceID 2